# МИНИСТЕРСТВО ОБРАЗОВАНИЯ И НАУКИ РОССИЙСКОЙ ФЕДЕРАЦИИ

Федеральное государственное автономное образовательное учреждение высшего профессионального образования «Уральский федеральный университет имени первого Президента России Б.Н. Ельцина»

> УТВЕРЖДАЮ Проректор по учебной работе

\_\_\_\_\_\_\_\_\_\_\_\_\_\_\_\_\_\_ С.Т. Князев

 $\begin{array}{c} \n\text{w} \quad \text{w} \quad \$ 

# **РАБОЧАЯ ПРОГРАММА ДИСЦИПЛИНЫ**

### КОМПЬЮТЕРНОЕ МОДЕЛИРОВАНИЕ ТЕХНОЛОГИЧЕСКИХПРОЦЕССОВ

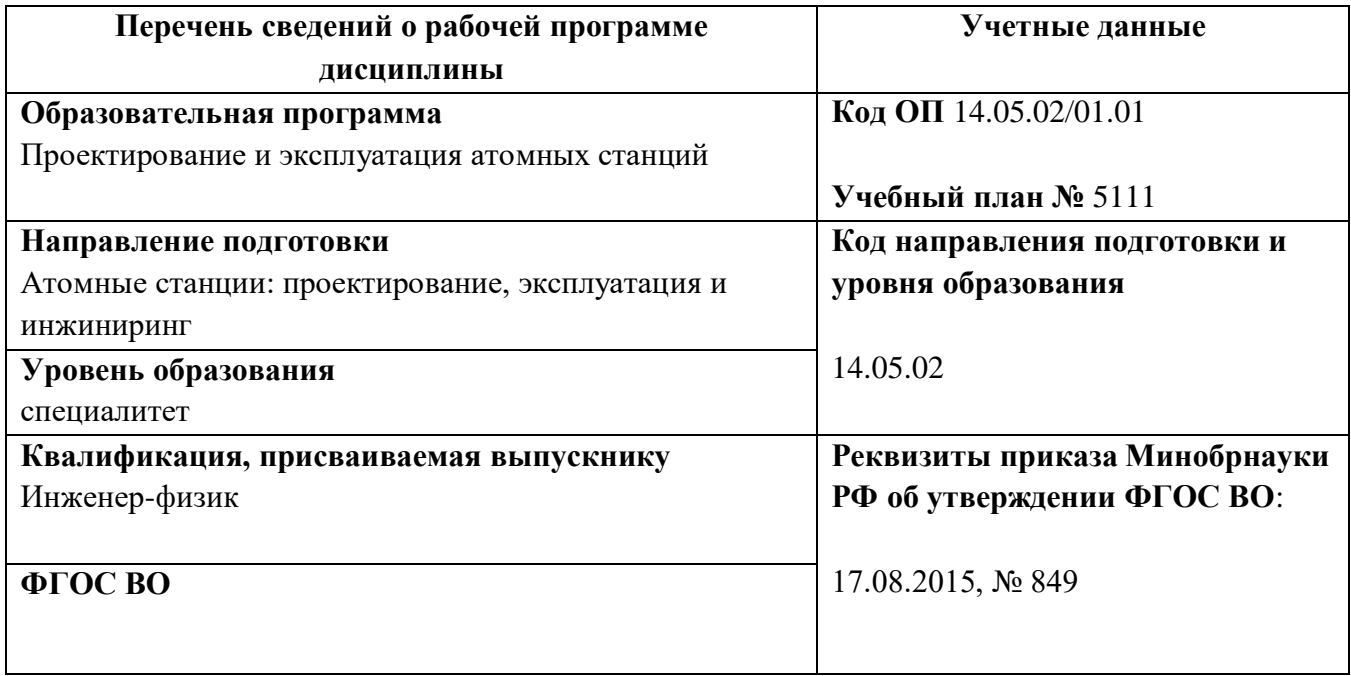

СОГЛАСОВАНО

ДИРЕКЦИЯ<br>**О**БРАЗОВАТЕЛЬНЫХ ПРОГРАММ

**Екатеринбург, 2015**

Рабочая программа дисциплины составлена авторами:

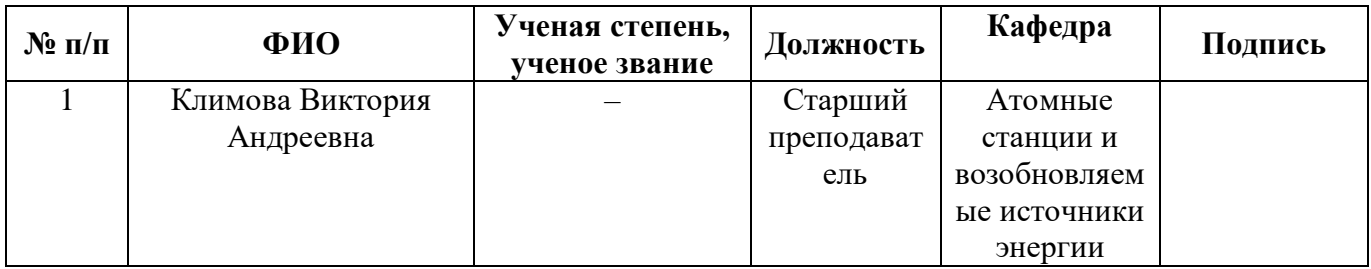

## **Рекомендовано учебно-методическим советом Уральского энергетического института**

Председатель учебно-методического совета В.И.Денисенко Протокол № \_\_\_\_\_\_ от \_\_\_\_\_\_\_\_\_\_ г.

### **Согласовано:**

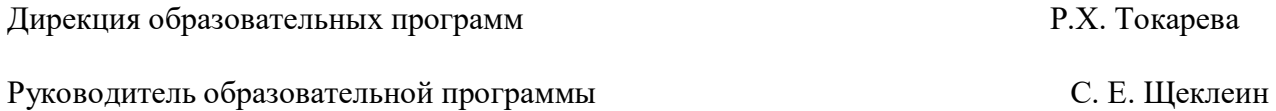

# **1. ОБЩАЯ ХАРАКТЕРИСТИКА ДИСЦИПЛИНЫ «Компьютерное моделирование технологических процессов»**

#### **1.1.Аннотация содержания дисциплины**

Дисциплина «Компьютерное моделирование технологических процессов» относится к дисциплинам по выбору студента вариативной части образовательной программы и изучается после дисциплины «Интегрированные прикладные системы». Для успешного освоения также необходимо знание дисциплин «Турбомашины АЭС», «Парогенераторы и теплообменники».

Дисциплина изучает общие подходы к моделированию технологических процессов, этапы создания моделей технологических процессов, компьютерное моделирование, имитационное моделирование. Полученные знания, умения и навыки будут использованы при выполнении исследовательской работы студентов и при дипломном проектировании.

#### **1.2. Язык реализации программы** – русский.

#### **1.3. Планируемые результаты обучения по дисциплине**

Результатом обучения в рамках дисциплины является формирование у студента следующих компетенций:

РО-О2 Способность осуществлять математическое моделирование физических и технологических процессов в оборудовании, алгоритмов контроля и управления, режимов эксплуатации атомных объектов, в том числе с использованием стандартных пакетов автоматизированного проектирования и исследования.

ПК-2 Способность осуществлять математическое моделирование физических и технологических процессов в оборудовании, алгоритмов контроля и управления, режимов эксплуатации атомных объектов, в том числе с использованием стандартных пакетов автоматизированного проектирования и исследования.

ПК-15 – способность использовать информационные технологии при разработке новых установок, материалов, приборов и систем, готовностью осуществлять сбор, анализ и подготовку исходных данных для информационных систем проектов ЯЭУ и их компонентов; ПСК-1.3 – способность использовать математические модели и программные комплексы для

численного анализа всей совокупности процессов в ядерно-энергетическом и тепломеханическом оборудовании АС.

В результате изучения дисциплины студенты должны:

#### **Знать:**

основные возможности систем автоматизированного моделирования;

 основные управляющие уравнения, положенные в основу пакетов вычислительной гидродинамики, а также методы построения сеток и численного решения моделей;

 основные этапы создания компьютерной модели и проведения компьютерного инструмента.

#### **Уметь:**

осуществлять постановку задачи;

анализировать полученный результат;

 проводить верификацию компьютерной модели на основе экспериментальных данных, в том числе по литературе;

оформлять отчет по компьютерному эксперименту.

#### **Владеть**

навыками создания твердотельных моделей;

– инструментами компьютерного эксперимента в пакетах вычислительной гидродинамики.

#### **1.4. Объем дисциплины**

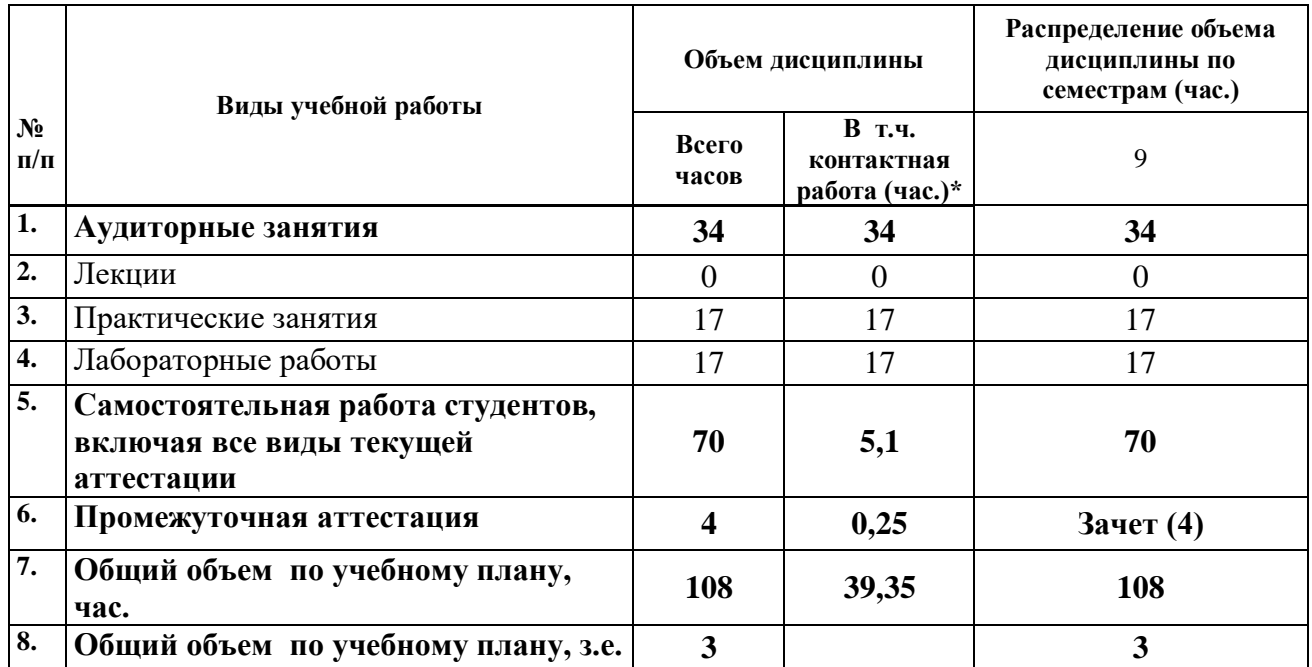

# **2. СОДЕРЖАНИЕ ДИСЦИПЛИНЫ**

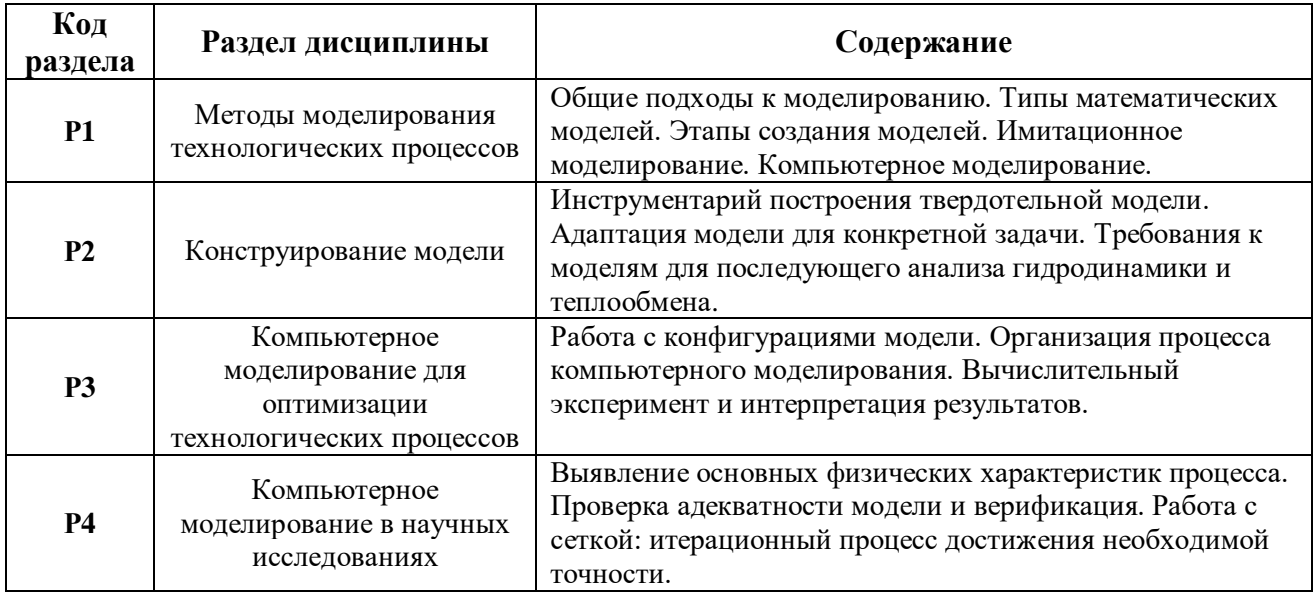

# **3. РАСПРЕДЕЛЕНИЕ УЧЕБНОГО ВРЕМЕНИ**

## **3.1. Распределение аудиторной нагрузки и мероприятий самостоятельной работы по разделам дисциплины**

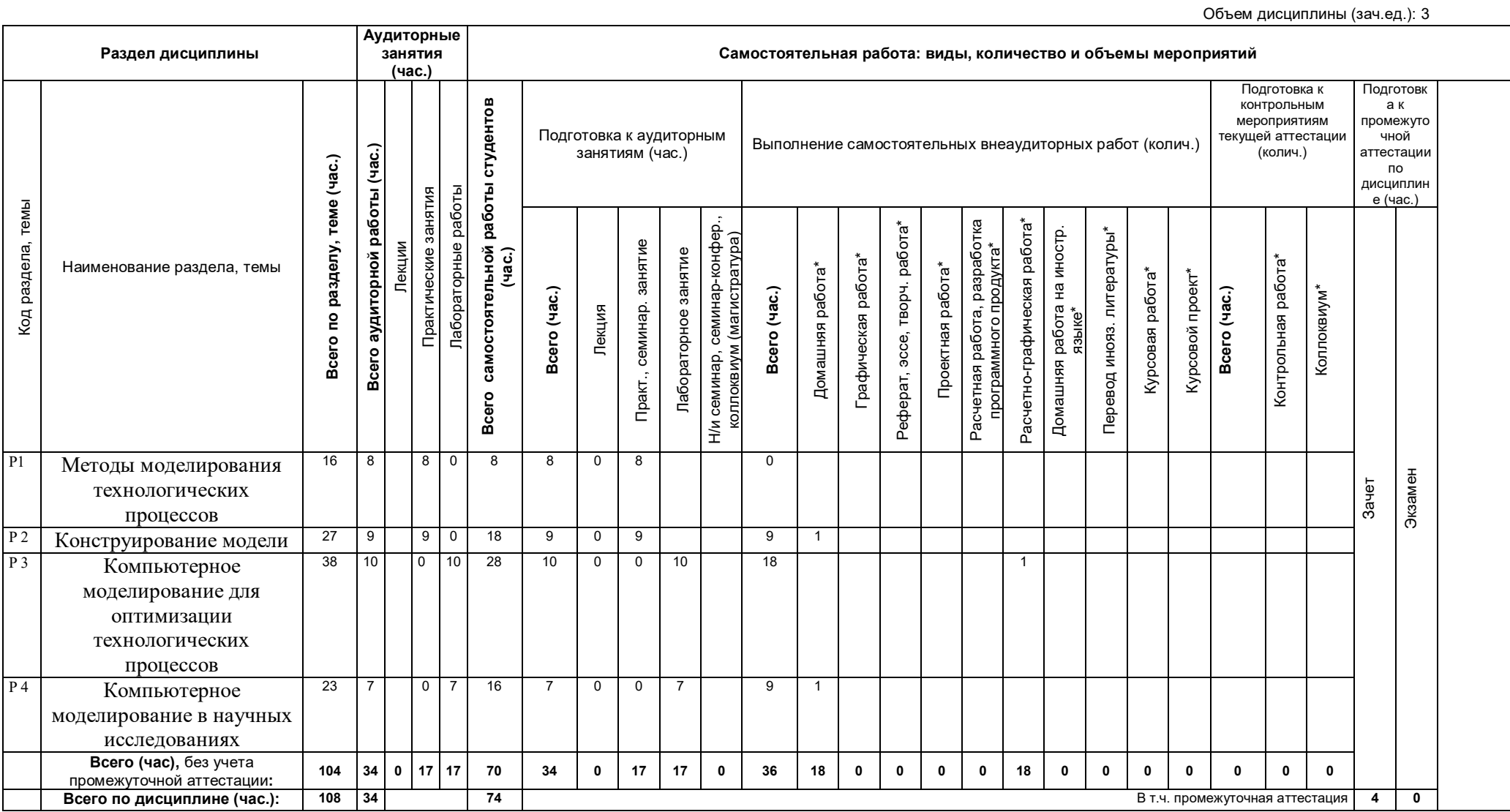

\*Суммарный объем в часах на мероприятие

указывается в строке «Всего (час.) без учета промежуточной аттестации

# **4. ОРГАНИЗАЦИЯ ПРАКТИЧЕСКИХ ЗАНЯТИЙ, САМОСТОЯТЕЛЬНОЙ РАБОТЫ ПО ДИСЦИПЛИНЕ**

## **4.1. Лабораторные работы**

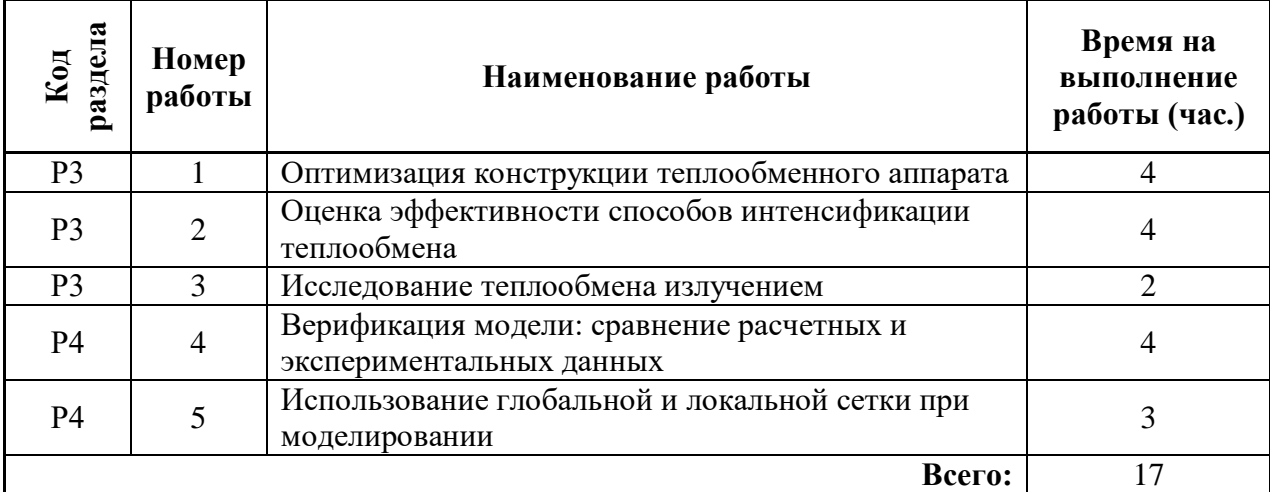

### **4.2. Практические занятия**

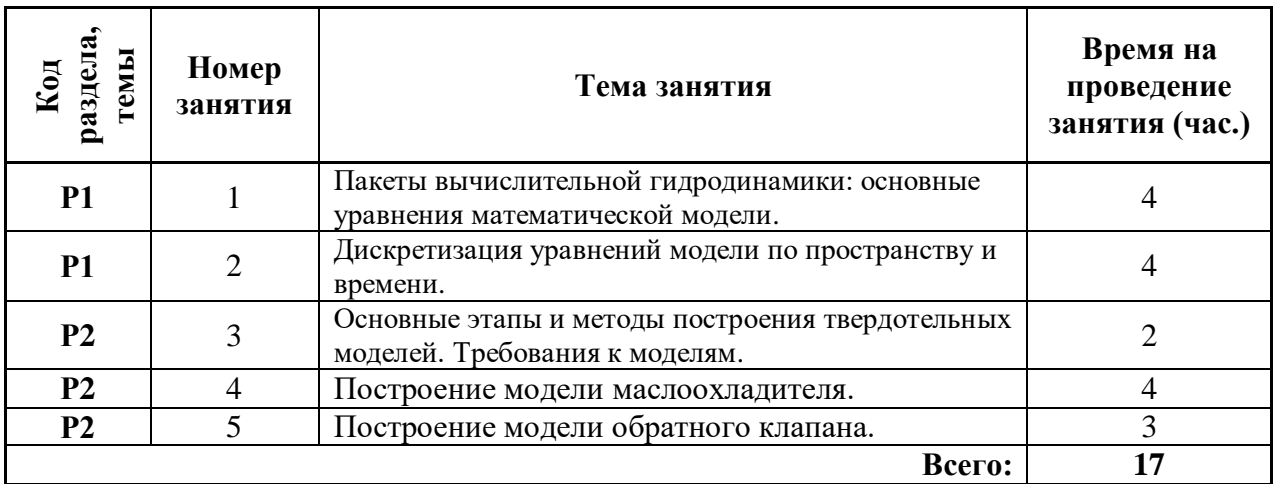

#### **4.3.Примерная тематика самостоятельной работы**

#### **4.3.1. Примерный перечень тем домашних работ**

- 1. Построение твердотельной модели запорной задвижки.
- 2. Анализ эффективности охладителя масла.
- **4.3.2. Примерный перечень тем графических работ** Не предусмотрено
- **4.3.3. Примерный перечень тем рефератов (эссе, творческих работ)** Не предусмотрено
- **4.3.4 Примерная тематика индивидуальных или групповых проектов** Не предусмотрено
- **4.3.5. Примерный перечень тем расчетных работ (программных продуктов)** Не предусмотрено

### **4.3.6. Примерный перечень тем расчетно-графических работ**

- 1. Анализ обтекания шарового элемента в канале.
- 2. Анализ естественной конвекции в помещении.
- 3. Моделирование течения натрия в теплообменном оборудовании АЭС.
- **4.3.7. Примерный перечень тем курсовых проектов:** Не предусмотрено
- **4.3.8. Примерная тематика контрольных работ** Не предусмотрено
- **4.3.9. Примерная тематика коллоквиумов** Не предусмотрено

## 5. **СООТНОШЕНИЕ РАЗДЕЛОВ, ТЕМ ДИСЦИПЛИНЫ И ПРИМЕНЯЕМЫХ ТЕХНОЛОГИЙ ОБУЧЕНИЯ**

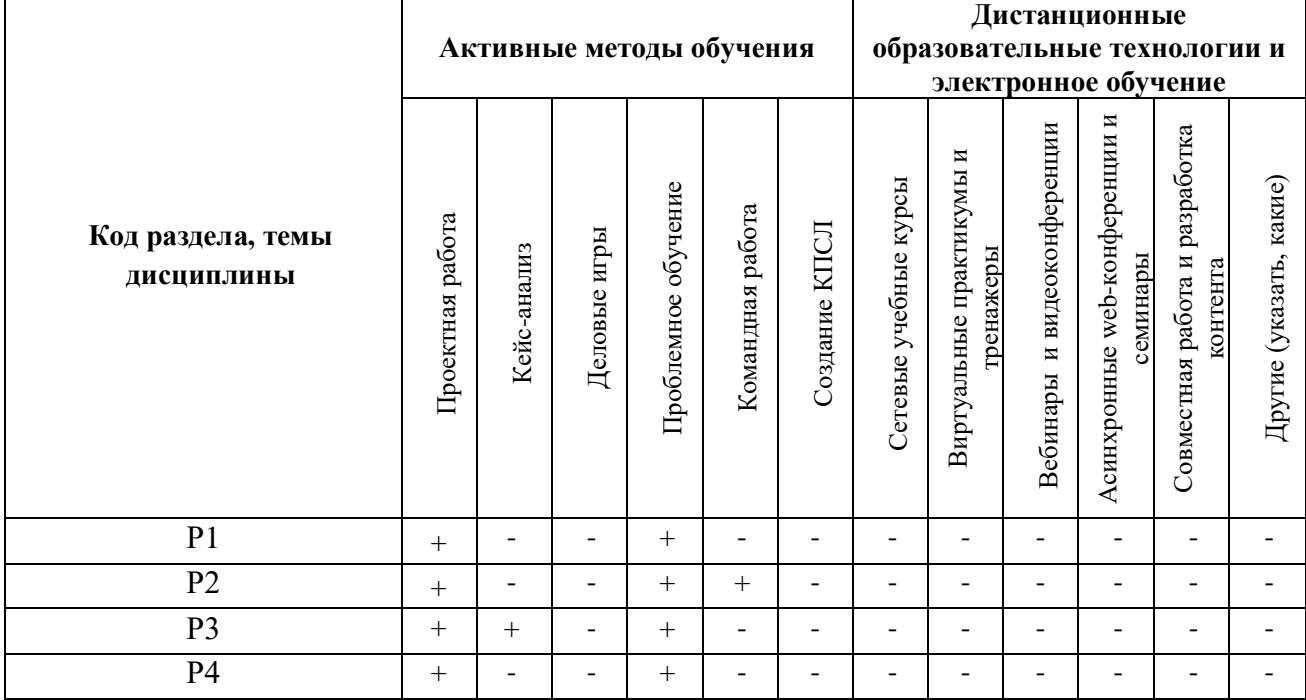

# **6. ПРОЦЕДУРЫ КОНТРОЛЯ И ОЦЕНИВАНИЯ РЕЗУЛЬТАТОВ ОБУЧЕНИЯ (Приложение 1)**

**7. ПРОЦЕДУРЫ ОЦЕНИВАНИЯ РЕЗУЛЬТАТОВ ОБУЧЕНИЯ В РАМКАХ НЕЗАВИСИМОГО ТЕСТОВОГО КОНТРОЛЯ (Приложение 2)**

**8. ФОНД ОЦЕНОЧНЫХ СРЕДСТВ ДЛЯ ПРОВЕДЕНИЯ ТЕКУЩЕЙ И ПРОМЕЖУТОЧНОЙ АТТЕСТАЦИИ ПО ДИСЦИПЛИНЕ (Приложение 3)**

# **9. УЧЕБНО-МЕТОДИЧЕСКОЕ И ИНФОРМАЦИОННОЕ ОБЕСПЕЧЕНИЕ ДИСЦИПЛИНЫ**

### **9.1.Рекомендуемая литература**

### **9.1.1.Основная литература**

1. Мурашкин, В. Г. Инженерные и научные расчеты в программном комплексе MathCAD : учебное пособие / В.Г. Мурашкин .— Самара : Самарский государственный архитектурно-строительный университет, 2011 .— 84 с. — ISBN 978-5-9585-0439-8 .— <URL:http://biblioclub.ru/index.php?page=book&id=143487>

2. Мысакова, О. Н. Упражнения по моделированию в SolidWorks (специальность «Промышленный дизайн») : учебно-методическое пособие / О.Н. Мысакова .— Екатеринбург : Архитектон, 2014 .— 24 c. — <URL:http://biblioclub.ru/index.php?page=book&id=436714>

3. Информационные технологии при проектировании и управлении техническими системами : учебное пособие : в 4-х ч. / В.А. Немтинов, С.В. Карпушкин, В.Г. Мокрозуб и др. ; Министерство образования и науки Российской Федерации, Федеральное государственное бюджетное образовательное учреждение высшего профессионального образования «Тамбовский государственный технический университет». - Тамбов : Издательство ФГБОУ ВПО «ТГТУ», 2014. - Ч. 4. - 160 с. : ил. - Библиогр. в кн. - ISBN 978-5-8265-1241-8 ; То же [Электронный ресурс]. - URL: <http://biblioclub.ru/index.php?page=book&id=277963> (15.11.2018).

4. Информационные технологии при проектировании и управлении техническими системами : учебное пособие : в 4 ч. / В.А. Немтинов, С.В. Карпушкин, В.Г. Мокрозуб и др. ; Министерство образования и науки Российской Федерации, Федеральное государственное бюджетное образовательное учреждение высшего профессионального образования «Тамбовский государственный технический университет». - Тамбов : Издательство ФГБОУ ВПО «ТГТУ», 2012. - Ч. 3. - 160 с. : табл., схем., ил. - Библиогр. в кн. - ISBN 978-5-8265-1064-3 ; То же [Электронный ресурс]. - URL: <http://biblioclub.ru/index.php?page=book&id=437085> (15.11.2018).

5. Информационные технологии при проектировании и управлении техническими системами : учебное пособие : В 4 ч. / В.А. Немтинов, С.В. Карпушкин, В.Г. Мокрозуб, и др. ; Министерство образования и науки Российской Федерации, Федеральное государственное бюджетное образовательное учреждение высшего профессионального образования, Тамбовский государственный технический университет. - Тамбов : Издательство ФГБОУ ВПО «ТГТУ», 2011. - Ч. 2. - 160 с. : ил., табл., схем. - Библиогр. в кн. - ISBN 978-5-8265-0976-6 ; То же [Электронный ресурс]. - URL: <http://biblioclub.ru/index.php?page=book&id=277974> (15.11.2018).

## **9.1.2.Дополнительная литература**

1. Ривкин, Соломон Лазаревич. Термодинамические свойства воды и водяного пара :

справочник / С. Л. Ривкин, А. А. Александров .— 2-е изд., перераб. и доп. — М. :

Энергоатомиздат, 1984 .— 80 с. : диагр. ; 26 см. — Библиогр.: с. 79 (10 назв.). – 17 экз. 2. Кирилов П. Л., Юрьев Ю. С., Бобков В. П. Справочник по теплогидравлическим расчетам (ядерные реакторы, теплообменники, парогенераторы) / Под общ. ред. П. Л. Кириллова. – М.:

Энергоатомиздат, 1990. – 20 экз.

## **9.2.Методические разработки**

1. Климова В.А. Практическое применение Mathcad в инженерных расчетах: учебное пособие / В.А. Климова, Н.А. Лашманова. – Екатеринбург: УрФУ, 2014. – 234 с.

2. Климова В.А. Основы практической работы в САПР на примере Solidworks. Построение твердотельной модели: методические указания / В.А. Климова. – Екатеринбург: УрФУ, 2015. – 22 с.

## **9.3.Программное обеспечение**

1. Операционная система Windows XP

- 2. Пакет Microsoft Office
- 3. Mathcad 15.
- *4.* SolidWorks 15 или аналоги, дополнительный модуль Flow Simulation.

**9.4. Базы данных, информационно-справочные и поисковые системы**

<http://lib.urfu.ru/course/view.php?id=169> Библиотека УрФУ

#### **9.5.Электронные образовательные ресурсы**

Не используются.

## **10. МАТЕРИАЛЬНО-ТЕХНИЧЕСКОЕ ОБЕСПЕЧЕНИЕ ДИСЦИПЛИНЫ**

### **Сведения об оснащенности дисциплины специализированным и лабораторным оборудованием**

Практические занятия и лабораторные работы должны выполняться в специализированных классах, оснащенных современными персональными компьютерами и программным обеспечением в соответствии с тематикой изучаемого материала; число рабочих мест в классах должно быть таким, чтобы обеспечивалась индивидуальная работа студента на отдельном персональном компьютере.

## **ПРИЛОЖЕНИЕ 1 к рабочей программе дисциплины**

## **6. ПРОЦЕДУРЫ КОНТРОЛЯ И ОЦЕНИВАНИЯ РЕЗУЛЬТАТОВ ОБУЧЕНИЯ В РАМКАХ ТЕКУЩЕЙ И ПРОМЕЖУТОЧНОЙ АТТЕСТАЦИИ ПО ДИСЦИПЛИНЕ**

#### **6.1. Весовой коэффициент значимости дисциплины**

#### **6.2.Процедуры текущей и промежуточной аттестации по дисциплине**

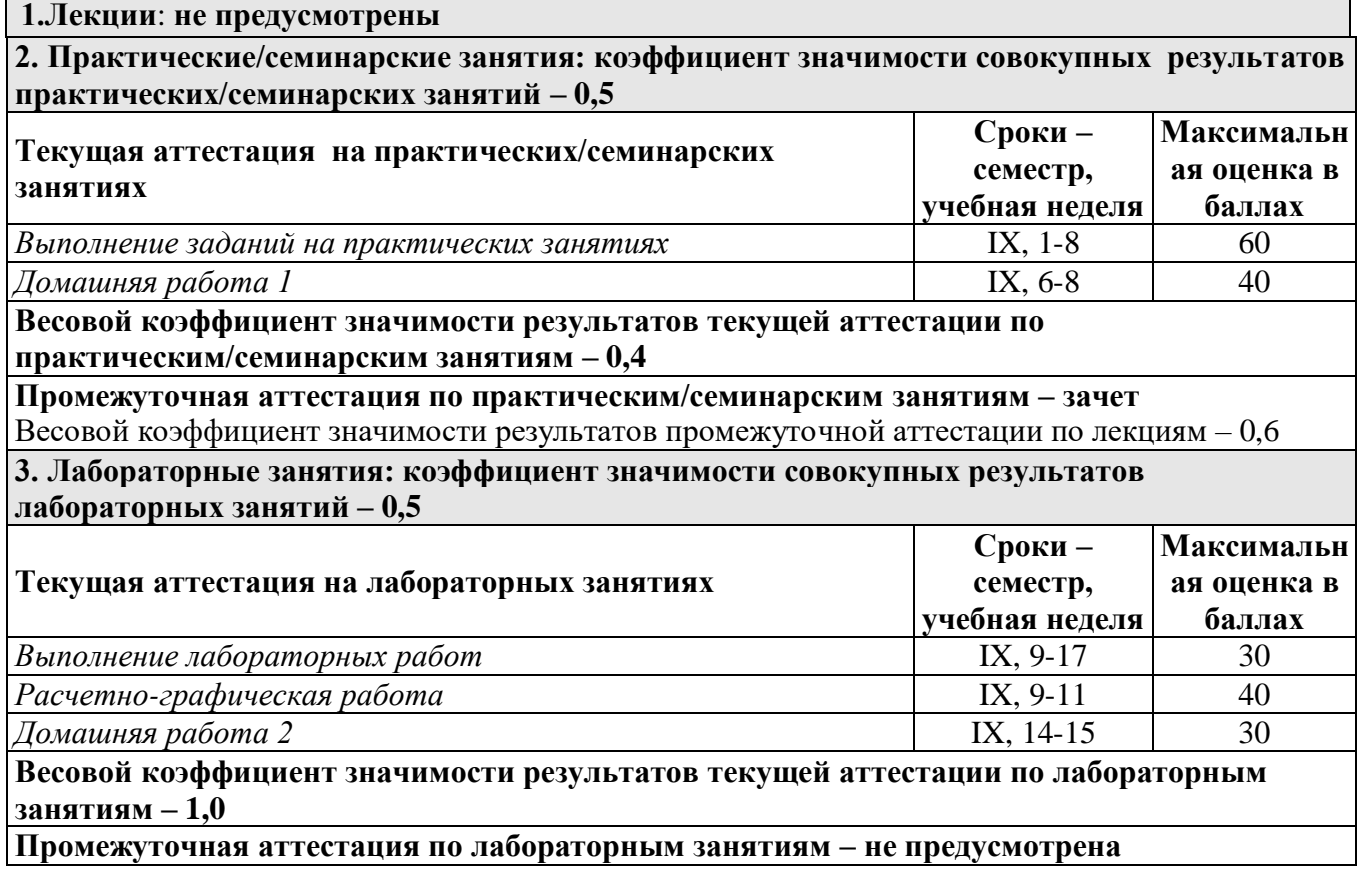

#### **6.3. Процедуры текущей и промежуточной аттестации курсовой работы** Не предусмотрено.

#### **6.4. Коэффициент значимости семестровых результатов освоения дисциплины**

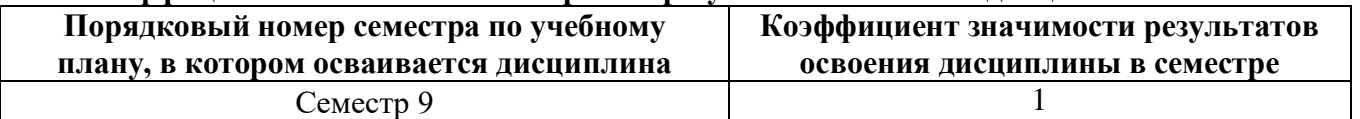

## **7. ПРОЦЕДУРЫ ОЦЕНИВАНИЯ РЕЗУЛЬТАТОВ ОБУЧЕНИЯ В РАМКАХ НЕЗАВИСИМОГО ТЕСТОВОГО КОНТРОЛЯ**

*Дисциплина и ее аналоги, по которым возможно тестирование, отсутствуют на сайте ФЭПО [http://fepo.i-exam.ru.](http://fepo.i-exam.ru/)*

*Дисциплина и ее аналоги, по которым возможно тестирование, отсутствуют на сайте Интернет-тренажеры [http://training.i-exam.ru.](http://training.i-exam.ru/)*

*Дисциплина и ее аналоги, по которым возможно тестирование, отсутствуют на портале СМУДС УрФУ.*

*В связи с отсутствием Дисциплины и ее аналогов, по которым возможно тестирование, на сайтах ФЭПО, Интернет-тренажеры и портале СМУДС УрФУ, тестирование в рамках НТК не проводится.*

# **8**. **ФОНД ОЦЕНОЧНЫХ СРЕДСТВ ДЛЯ ПРОВЕДЕНИЯ ТЕКУЩЕЙ И ПРОМЕЖУТОЧНОЙ АТТЕСТАЦИИ ПО ДИСЦИПЛИНЕ**

### **8.1. КРИТЕРИИ ОЦЕНИВАНИЯ РЕЗУЛЬТАТОВ КОНТРОЛЬНО-ОЦЕНОЧНЫХ МЕРОПРИЯТИЙ ТЕКУЩЕЙ И ПРОМЕЖУТОЧНОЙ АТТЕСТАЦИИ ПО ДИСЦИПЛИНЕ В РАМКАХ БРС**

В рамках БРС применяются утвержденные на кафедре критерии оценивания достижений студентов по каждому контрольно-оценочному мероприятию. Система критериев оценивания, как и при проведении промежуточной аттестации по модулю, опирается на три уровня освоения компонентов компетенций: пороговый, повышенный, высокий.

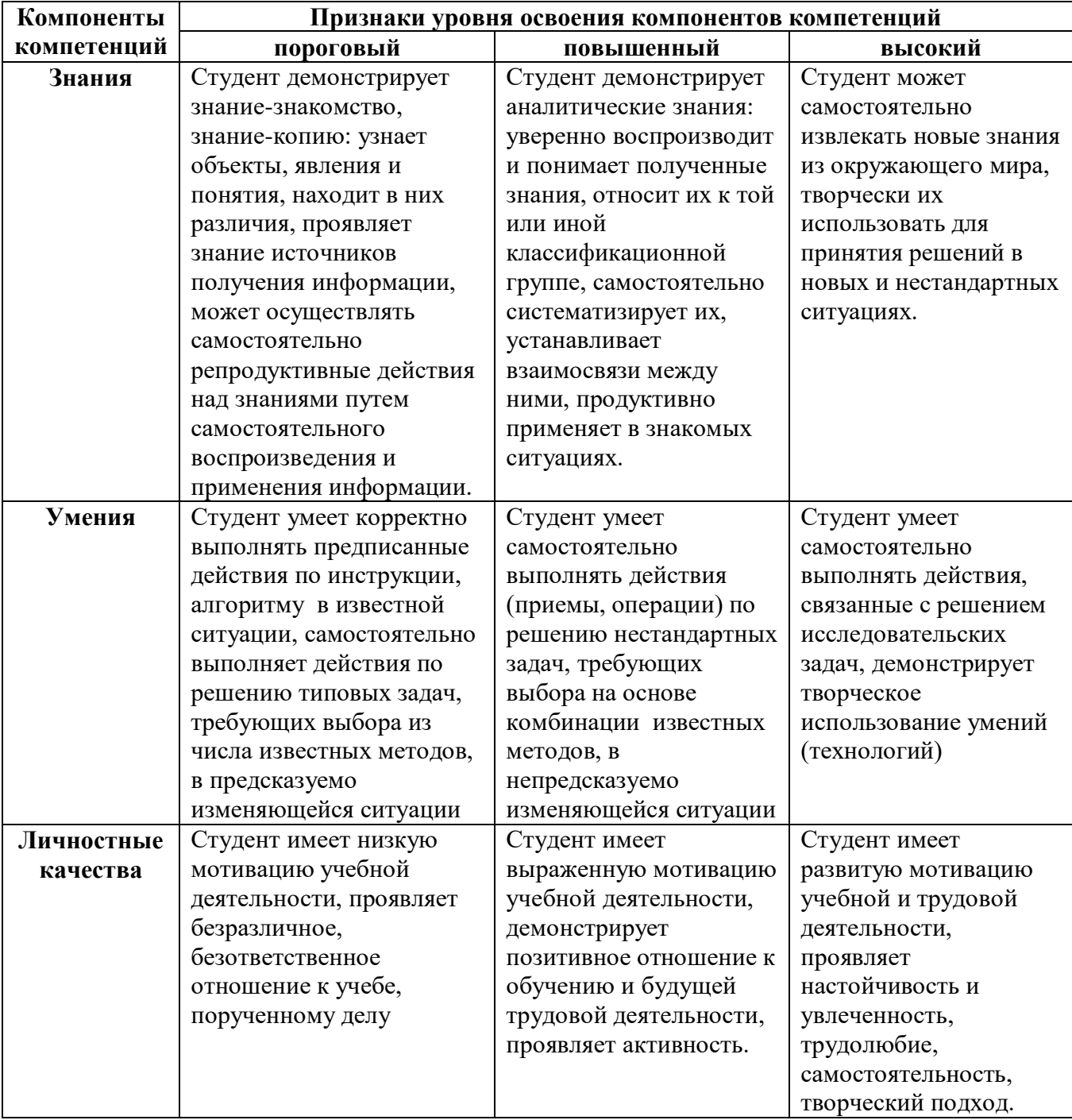

## **8.2. КРИТЕРИИ ОЦЕНИВАНИЯ РЕЗУЛЬТАТОВ ПРОМЕЖУТОЧНОЙ АТТЕСТАЦИИ ПРИ ИСПОЛЬЗОВАНИИ НЕЗАВИСИМОГО ТЕСТОВОГО КОНТРОЛЯ**

При проведении независимого тестового контроля как формы промежуточной аттестации применяется методика оценивания результатов, предлагаемая разработчиками тестов. Процентные показатели результатов независимого тестового контроля переводятся в баллы промежуточной аттестации по 100-балльной шкале в БРС:

- в случае балльной оценки по тесту (блокам, частям теста) переводится процент набранных баллов от общего числа возможных баллов по тесту;
- при отсутствии балльной оценки по тесту переводится процент верно выполненных заданий теста, от общего числа заданий.

## **8.3. ОЦЕНОЧНЫЕ СРЕДСТВА ДЛЯ ПРОВЕДЕНИЯ ТЕКУЩЕЙ И ПРОМЕЖУТОЧНОЙ АТТЕСТАЦИИ**

#### **8.3.1. Примерные задания на расчетно-графическую работу**

Тема – «Анализ обтекания шарового элемента в канале» (пример).

Канал состоит из двух участков – нижнего диаметром 60 мм и длиной 200 мм и верхнего диаметром 100 мм и длиной 500 мм. В канале на расстоянии 100 от входа в широкую часть расположен шар диаметром 40 мм. Построить зависимость силы, действующей на шар со стороны потока (воздух, поступающий из узкой части), от скорости. Определить, при какой скорости потока воздуха шар массой 20 г будет «подвешен» в канале.

#### **8.3.2. Примерные задания для домашних работ**

1. Тема – построение модели обратного клапана. Построить твердотельную модель проточной части клапана обратного подъемного(по вариантам)

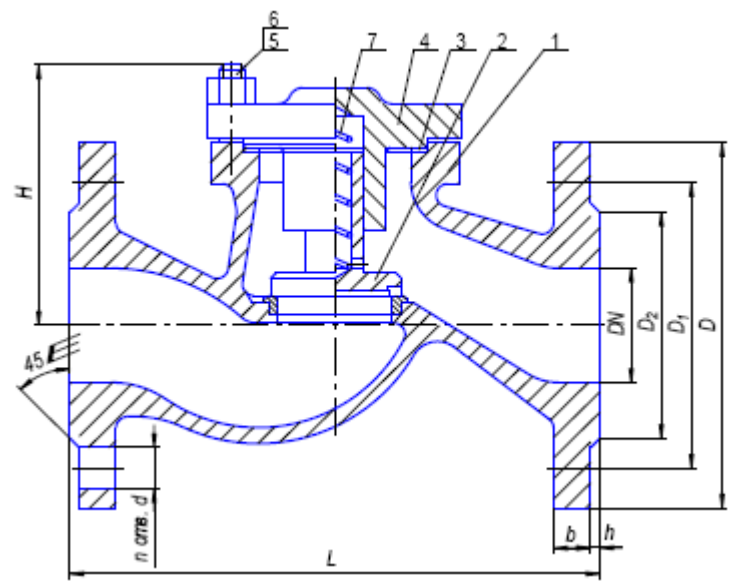

2. Тема – анализ эффективности охладителя масла.

Масло трансформаторное охлаждается от температуры 45 ° до температуры 30 ° при расходе 0,2 кг/с. Охлаждающая среда – вода с температурой 25 °. Выполнить проектный расчет маслоохладителя, в ходе которого определить расход и выходную температуру воды и основные размеры теплообменника. Построить трехмерную модель теплообменника в Solidworks. Создать проект для расчета эффективности теплообменника в Flow Simulation. Внести в конструкцию теплообменника элементы, повышающие эффективность аппарата.

### **8.3.3. Примерные контрольные кейсы**

#### Не предусмотрено

#### **8.3.4. Перечень примерных вопросов для зачета**

- Компьютерное моделирование: основные понятия и определения.
- Этапы компьютерного моделирования.
- Элементы математической модели вычислительной гидродинамики.
- Метод конечных элементов.
- Метод конечных объемов.
- Постановка компьютерного эксперимента.
- Анализ результатов компьютерного эксперимента.
- Системы автоматизированного моделирования области применения и возможности.
- Практическое задание построение твердотельной модели в SolidWorks.
- $\bullet$  Практическое задание создание проекта в Flow Simulation.

### **8.3.5. Перечень примерных вопросов для экзамена**

Не предусмотрено.

#### **8.3.6. Ресурсы АПИМ УрФУ, СКУД УрФУ для проведения тестового контроля в рамках текущей и промежуточной аттестации**

*Не используются*

#### **8.3.7**. **Ресурсы ФЭПО для проведения независимого тестового контроля**

*Не используются*

**8.3.8. Интернет-тренажеры**

Н*е используются*

**8.3.9.**

#### **Дополнительные средства контроля:**

Н*е используются*